# **SRP\_List Clear**

Removes all values from an SRP List.

```
(i) Added in 2.1.10
```
## **Syntax**

```
SRP_List("Clear", Handle)
```
### **Parameters**

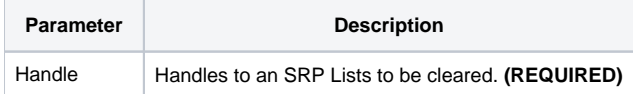

# Remarks

The Clear service removes all values in an SRP List.

### Examples

```
// Create an SRP List, add some stuff, then clear it
Handle = SRP_List("Create")
SRP_List("Add", Handle, "SRP")
SRP_List("Add", Handle, "Computer")
SRP_List("Add", Handle, "Solutions")
SRP_List("Clear", Handle)
SRP_List("Release", Handle)
```
# See Also

[RemoveAt](https://wiki.srpcs.com/display/SRPUtilities/SRP_List+RemoveAt)